## **LOGTAG TRED30 DATA LOGGER INSTRUCTIONS ALARM PROCEDURES**

## **Alarm Procedures: Taking Action**

The following are instructions outlining the process to take when the LogTag data logger used to monitor vaccine storage units is in alarm.

1. Take immediate action any time "ALARM" displays on the LogTag data logger.

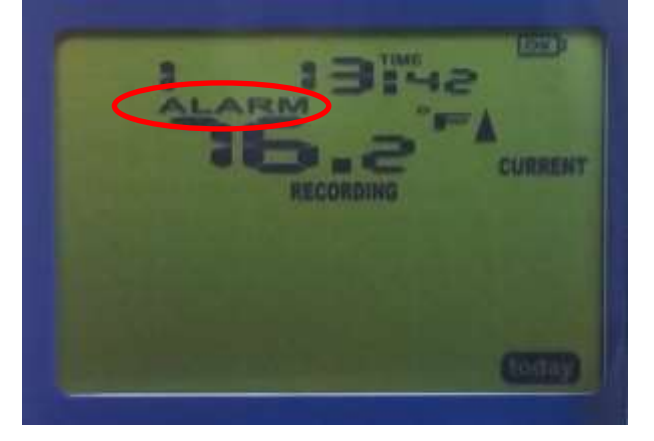

2. Press and hold the STOP button until "STOPPED" appears on the screen and stops flashing (approximately 4-6 seconds).

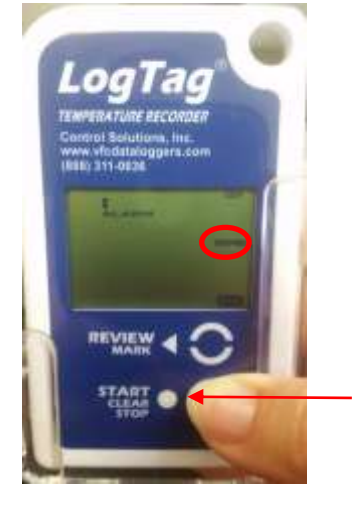

- 3. Unplug the cable from the LogTag when the logger displays the word "STOPPED".
- 4. Open the LogTag Analyzer software by selecting the LogTag Analyzer icon on the computer desktop.
- 5. Plug the docking station into your computer's USB port and place the LogTag data logger into the docking station.

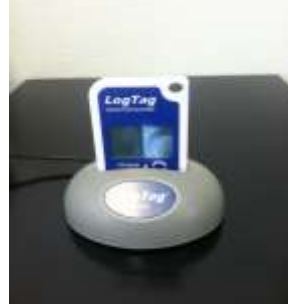

6. After downloading the data from the LogTag, review the data to determine what temperature was reached and the length of the excursion. Complete the **Temperature Excursion Checklist** (see below).

## **Temperature Excursion Checklist:**

- $\Box$  Store vaccines at appropriate temperatures as quickly as possible. If vaccine transport to an off-site location is required, see [Packing Vaccines for Transport during Emergencies](https://www.cdc.gov/vaccines/hcp/admin/storage/downloads/emergency-transport.pdf) job aid.
- $\Box$  Mark the vaccines "DO NOT USE" until viability is determined.
- $\Box$  Call the manufacturers of the affected vaccines. Be prepared to provide the minimum/maximum temperature the vaccines reached, the length of time the vaccines were out of range and the lot numbers of the affected vaccines. Document the vaccine manufacturer recommendations regarding the stability or viability of the affected vaccines on the [Emergency Vaccine Response Worksheet.](http://idph.iowa.gov/immtb/immunization/storage)
- $\Box$  Notify the Iowa Immunization Program at 1-800-831-6293.
	- $\Box$  If requested, complete the Corrective Action Plan.
- $\Box$  Document the action taken on the [Vaccine Storage Troubleshooting Record](http://idph.iowa.gov/immtb/immunization/storage) for the facilities. Documentation regarding the event maybe requested by an Immunization Program field staff nurse at the next site visit.